## **Chapter 11 Component-Level Design**

Moonzoo KimCS Division of EECS Dept. KAIST moonzoo@cs.kaist.ac.kr http://pswlab.kaist.ac.kr/courses/CS350-07

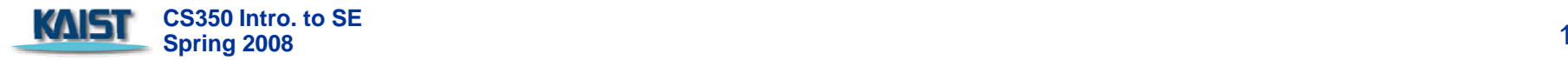

#### **Overview of Ch 11. Modeling Component-level Design**

- **11.1 What is a component** 
	- An object-oriented view
- **11.2 Designing class-based components** 
	- $\mathcal{L}_{\rm{max}}$ **Basic design principles**
	- **EX Component-level design guidelines**
	- Cohesion
	- **E** Coupling
- **11.3 Conducting component-level design**
- 11.4 Object constraint language (OCL)
- $\mathcal{L}^{\mathcal{A}}$  11.5 Designing conventional components
	- **COL** Graphical design notation
	- **Tabular design notation**
	- **Program design language**

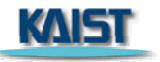

### **What is <sup>a</sup> Component?**

- $\mathcal{L}_{\text{max}}$ **• OMG Unified Modeling Language Specification [OMG01]** defines a component as
	- "... a modular, deployable, and replaceable part of a system that encapsulates implementation and exposes <sup>a</sup> set of interfaces interfaces."
- OO view: a component contains a set of collaborating classes
- Conventional view: logic, the internal data structures that are required to implement the processing logic, and an interface that enables the component to be invoked and data to be passed to it.

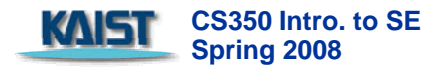

## **OO Component**

#### *Analysis class*

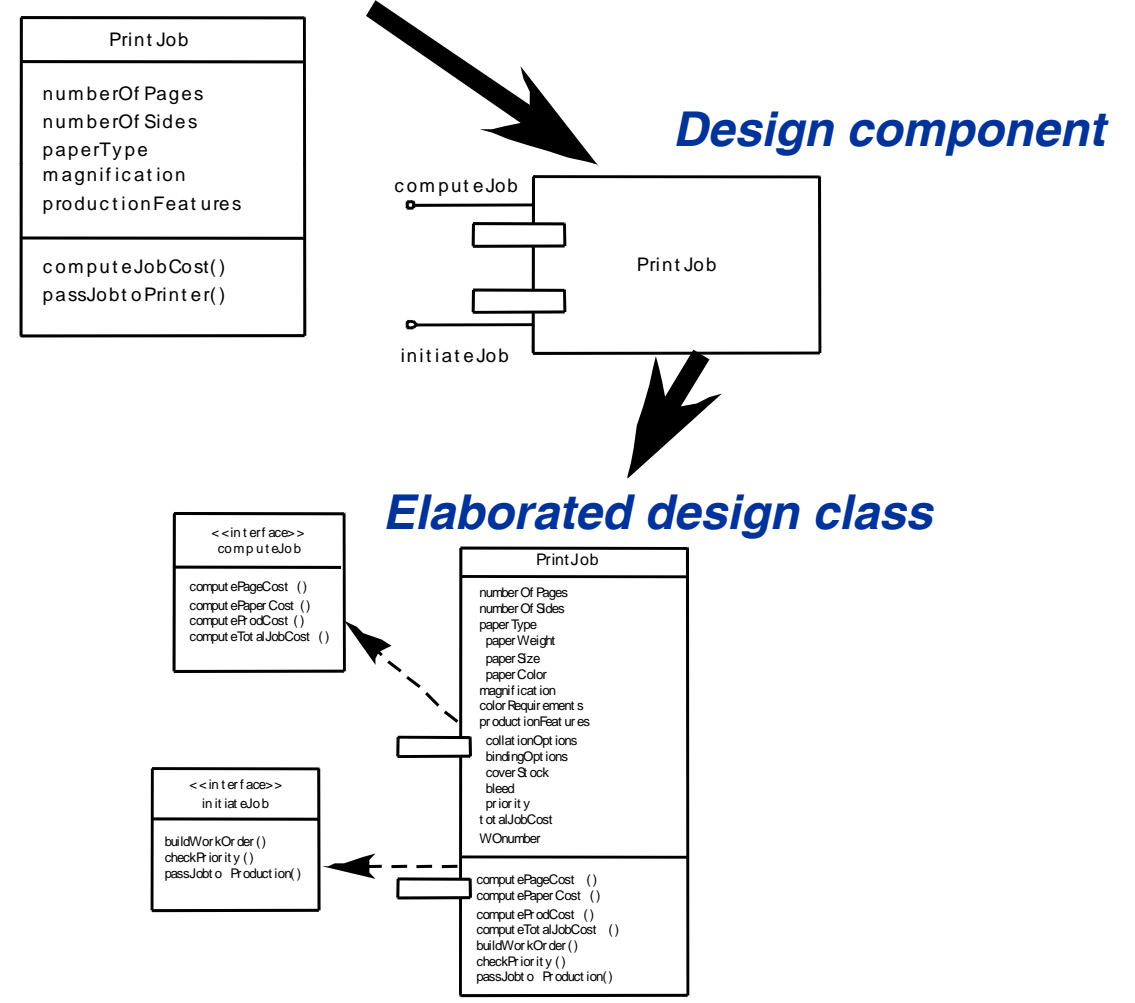

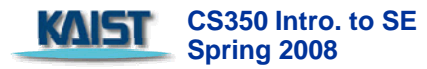

### **Basic Design Principles**

- $\mathcal{L}_{\mathcal{A}}$ The Open-Closed Principle (OCP).
	- $\mathcal{C}^{\mathcal{A}}$  *"A module [component] should be open for extension but closed for modification.*
- **The Co**  The Liskov Substitution Principle (LSP).
	- *"Subclasses should be substitutable for their base classes.*
- Dependency Inversion Principle (DIP).
	- П *"Depend on abstractions. Do not depend on concretions."*
- $\mathcal{L}_{\mathcal{A}}$  The Interface Segregation Principle (ISP).
	- $\mathcal{L}_{\mathcal{A}}$ "Many client-specific interfaces are better than one general purpose interface.
- **The Co**  The Release Reuse Equivalency Principle (REP).
	- $\mathcal{L}_{\mathcal{A}}$ *"The granule of reuse is the granule of release."*
- **The Common Closure Principle (CCP).** 
	- *"Classes that change together belong together."*
- **The Common Reuse Principle (CRP).** 
	- *"Classes that aren't reused together should not be grouped together "* $\blacksquare$  "Classes that aren't reused together should not be grouped together.

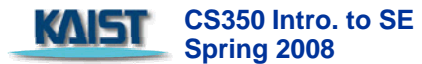

**Source: Martin, R., "Design Principles and Design Patterns," downloaded from http://www.objectmentor.com, 2000.**

# Design Principles and Design Patterns

Robert C. Martin www.objectmentor.com

What is software architecture? The answer is multitiered. At the highest level, there are the architecture patterns that define the overall shape and structure of software applications<sup>1</sup>. Down a level is the architecture that is specifically related to the purpose of the software application. Yet another level down resides the architecture of the modules and their interconnections. This is the domain of design patterns<sup>2</sup>, packakges, components, and classes. It is this level that we will concern ourselves with in this chapter.

Our scope in this chapter is quite limitted. There is much more to be said about the principles and patterns that are exposed here. Interested readers are referred to [Martin99].

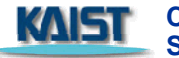

#### *The OCP in Action (pg332)*

- $\overline{\phantom{a}}$  **The scene:** 
	- Vinod's cubicle.
- $\blacksquare$ **The players:**

 $\overline{\phantom{a}}$ 

- Vinod, Shakira members of the *SafeHome* software engineering team.
- $\blacksquare$ **The conversation:**
- $\mathcal{L}^{\mathcal{A}}$  **Vinod:** I just got a call from Doug [the team manager]. He says marketing wants to add <sup>a</sup> new sensor.
- $\mathcal{L}^{\mathcal{L}}$  **Shakira (smirking):** Not again, jeez!
- $\mathcal{L}(\mathcal{A})$ **Vinod:** Yeah ... and you're not going to believe what these

guys have come up with.

- $\mathcal{L}(\mathcal{A})$ **Shakira:** Amaze me.
- $\mathcal{L}_{\mathcal{A}}$ **Vinod (laughing):** They call it a doggie angst sensor.
- $\mathcal{L}_{\text{max}}$ **Shakira: Say what?**
- **e conversation:** The South Conversation Conversation of the South Conversion of the Vinod: It's for people who leave their pets home in apartments or condos or houses that are close to one another. The do g starts to bark. g The neighbor gets angry and complains. With this sensor, if the dog barks for more than, say, a minute, the sensor sets a special alarm mode that calls the owner on his or her cell phone.
	- $\mathcal{L}$ **Shakira: You're kidding me, right?**

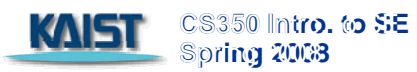

- **Vinod: Nope. Doug wants to know** how much time it's going to take to add it to the security function.
- $\mathcal{L}^{\mathcal{L}}$  **Shakira (thinking a moment):** Not much ... look. [She shows Vinod Figure 11.4] We've isolated the actual sensor classes behind the **sensor** interface. As long as we have specs for the doggie sensor, adding it should be <sup>a</sup> piece of cake cake. Only thing I'll have to do is create an
- $\mathcal{O}(\mathcal{O}_\mathcal{O})$  appropriate component ... uh, class, for it. No change to the Detector component at all.
- $\mathcal{L}$ **Vinod:** So I'll tell Doug it's no big

deal.

- **Shakira:** Knowing Doug, he'll keep us focused and not deliver the doggie thing until the next release.
- $\mathcal{L}_{\mathcal{A}}$  **Vinod:** That's not a bad thing, but can you implement now if he wants you to?
- $\mathcal{L}_{\mathcal{A}}$  **Shakira:** Yeah, the way we designed the interface lets me do it with no hassle.

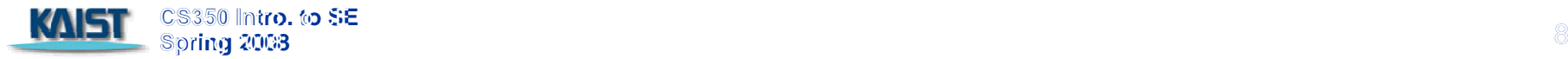

### **Design Guidelines**

#### **E** Components

**Naming conventions should be established for components that are** specified as part of the architectural model and then refined and elaborated as part of the component-level model

#### **n** Interfaces

 $\mathcal{L}_{\mathcal{A}}$ Interfaces provide important information about communication and collaboration (as well as helping us to achieve the OPC)

#### **Dependencies and Inheritance**

**i** it is a good idea to model dependencies from left to right and inheritance from bottom (derived classes) to top (base classes).

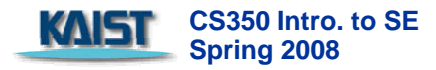

## **Cohesion**

#### ■ OO view:

- $\mathcal{L}_{\mathcal{A}}$  *cohesion* implies that a component or class encapsulates only attributes and operations that are closely related to one another and to the class or component itself
- **Levels of cohesion** 
	- $\blacksquare$  Functional
	- Layer
	- **E** Communicational
	- **Sequential**
	- **Procedural**
	- $\mathcal{L}_{\mathcal{A}}$ **Temporal**
	- $\mathcal{L}_{\mathcal{A}}$ utility

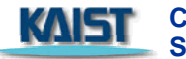

#### *Cohesion in Action in (pg336-337)*

- $\overline{\phantom{a}}$  **The scene:** 
	- Jamie's cubicle.
- $\mathbf{r}$  **The players:** 
	- $\overline{\phantom{a}}$ Jamie, Ed

members of the *SafeHome* software engineering team who are working on the surveillance function.

- $\overline{\phantom{a}}$ **The conversation:**
- $\blacksquare$ **Ed:** I have a first-cut design of the camera component a component. The camera graphically.
- $\blacksquare$ **Jamie:** Wanna do a quick review?
- $\mathcal{L}_{\mathcal{A}}$  **Ed:** I guess ... but really, I'd like your input on something.
- $\mathcal{L}_{\mathcal{A}}$  (Jamie gestures for him to continue.)
- $\mathcal{L}_{\mathcal{A}}$  **Ed:** We originally defined five operations for **camera.** Look ... [shows Jamie the list]
	- *determineType()* tells me the type of camera.
	- $\mathcal{L}_{\mathcal{A}}$  *translateLocation()* allows me to move the camera around the floor plan.
	- displayID() gets the camera ID and displays it near the camera icon.
	- *displayView()* shows me the field of
	- *displayZoom()* shows me the magnification of the camera graphically.
- **Ed:** I've designed each separately, and they're pretty simple operations. So I thought

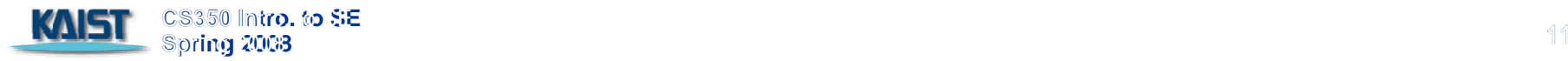

it might be a good idea to combine all of the display operations into just one that's called displayCamera()--it'll show the ID the view, and the zoom. Whaddaya think?

- **Jamie (grimacing):** Not **College** that's such a good idea.
- $\mathcal{L}^{\text{max}}$  **Ed (frowning):** Why? All of these little ops can cause headaches.
- $\mathcal{L}(\mathcal{A})$  **Jamie:** The problem with combining them is we lose cohesion. You know, the *displayCamera()* op won't be single-minded.
- $\mathbb{R}^n$  **Ed (mildly exasperated):** So what? The whole thing will be less than 100 source lines, max. It'll be how the ID, easier to implement, I think.
- $\mathcal{L}^{\text{max}}$  **Jamie:** And what if marketing decides to change the way that we ot sure **the interpresent the view field?** 
	- **Ed:** I'll just jump into the *displayCamera()* op and make the mod.
	- **Jamie:** What about side effects?
	- **Ed:** Whaddaya mean?
	- $\mathcal{L}_{\text{max}}$  **Jamie:** Well, say you make the change but inadvertently create a problem with the ID display.

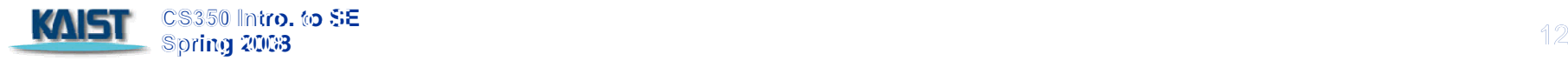

- **Ed: I wouldn't be that sloppy. The Mamie: Good decision.**
- **College Jamie:** Maybe not, but what if some support person two years from now has to make the mod. He might not understand the op as well as you do and, who knows, he might be sloppy.
- **Ed:** So you're against it?
- $\mathcal{L}_{\text{max}}$ **Jamie:** You're the designer . . . it's your decision . . . just be sure you understand the consequences of low cohesion.
- **Ed (thinking a moment):** Maybe we'll go with separate display ops.

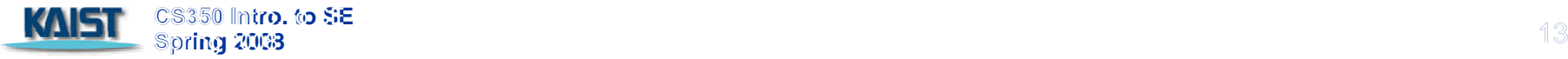

# **Coupling**

- $\mathcal{L}^{\text{max}}$  Conventional view:
	- $\overline{\phantom{a}}$  The degree to which a component is connected to other components and to the external world
- $\mathcal{L}^{\text{max}}$  OO view:
	- **a** a qualitative measure of the degree to which classes are connected to one another
- **Level of coupling** 
	- $\mathcal{L}_{\mathcal{A}}$ **Content**
	- $\mathcal{L}_{\mathcal{A}}$ Common
	- $\mathcal{L}_{\mathcal{A}}$ **Control**
	- $\mathcal{L}_{\mathcal{A}}$ Stamp
	- $\mathcal{L}_{\mathcal{A}}$ **Data**
	- $\sim$ Routine call
	- $\mathcal{L}_{\mathcal{A}}$ Type use
	- $\mathcal{L}_{\mathcal{A}}$ **Inclusion or import**
	- $\mathcal{L}_{\mathcal{A}}$ **External**

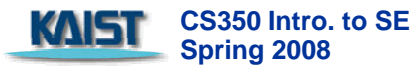

#### **Component Level Design I**

- $\mathcal{L}(\mathcal{A})$  Step 1. Identify all design classes that correspond to the problem domain.
- Step 2. Identify all design classes that correspond to the infrastructure domain.
- Step 3. Elaborate all design classes that are not acquired as reusable components.
	- **Step 3a. Specify message details when classes or** component collaborate.
	- **Step 3b. Identify appropriate interfaces for each component.**
	- **Step 3c. Elaborate attributes and define data types and data** structures required to implement them.
	- **Step 3d. Describe processing flow (activity diagram) within** each operation in detail.

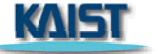

**CS350 Intro. to SE Spring 2008** <sup>15</sup>

#### **Component Component-Level Design Level Design-II**

- Step 4. Describe persistent data sources (databases and files) and identify the classes required to manage them.
- Step 5. Develop and elaborate behavioral representations (statechart) for a class or component.
- Step 6. Elaborate deployment diagrams to provide additional implementation detail.
- **Step 7. Factor every component-level design CS350 Intro. to SE Spring 2008** <sup>16</sup> representation and always consider alternatives.

### **Collaboration Diagram**

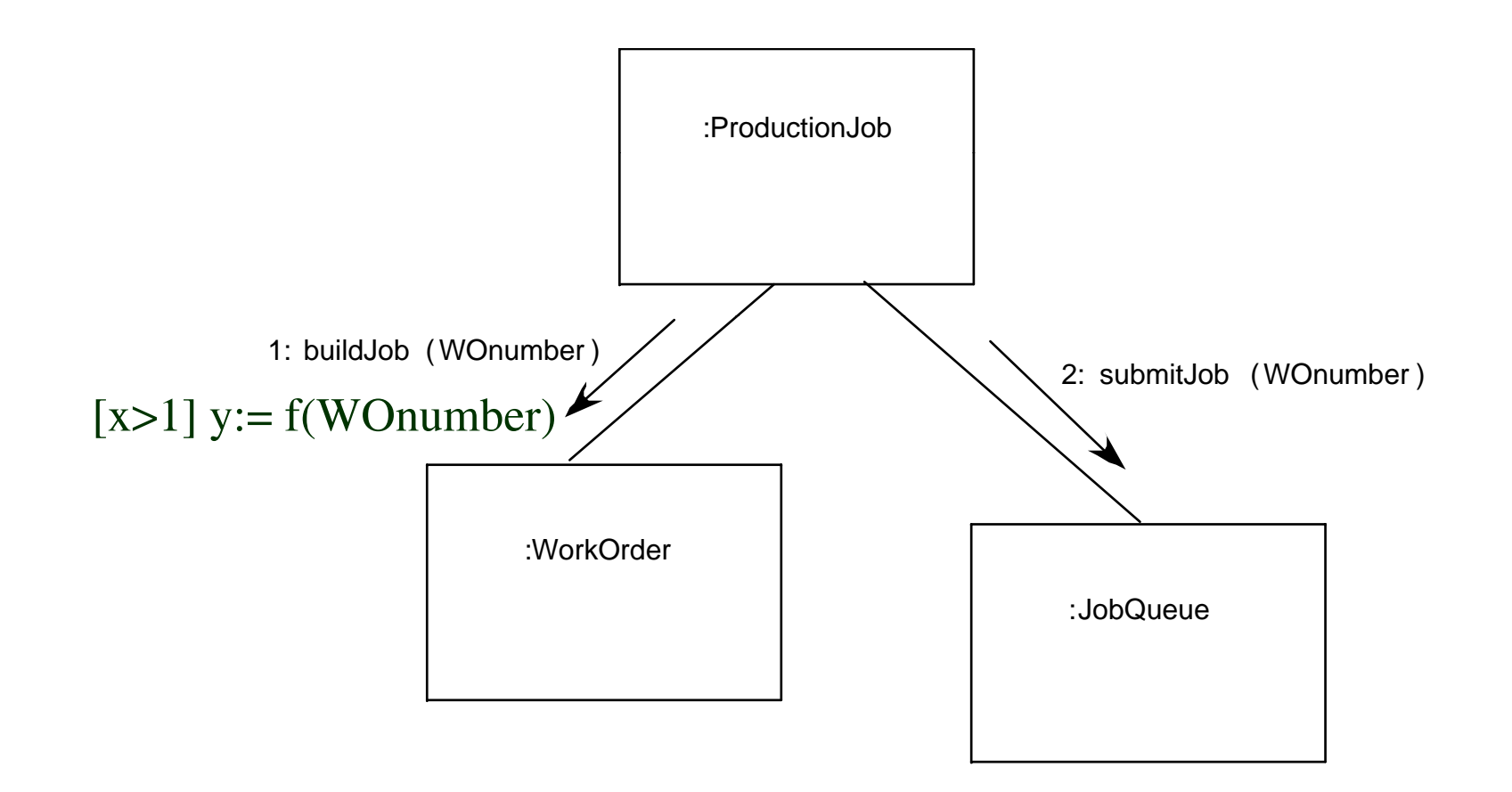

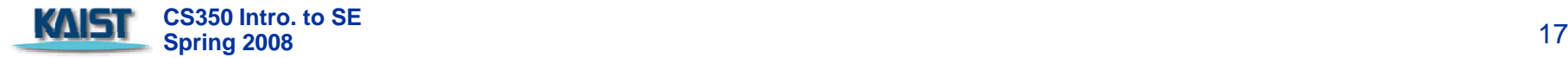

#### **Processing Flow in Activity Diagram**  $\frac{V^{\text{alidate attributes}}}{V}$

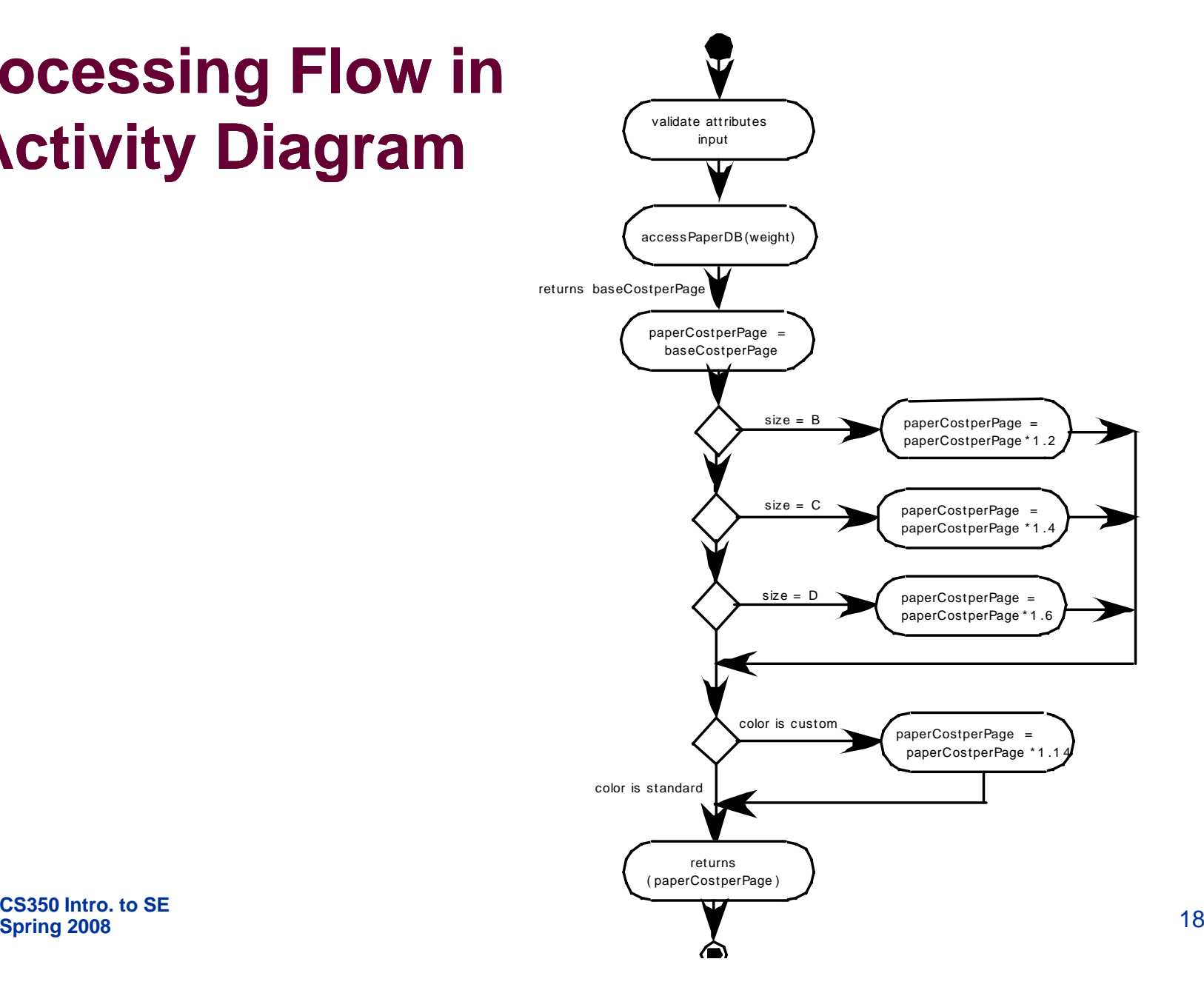

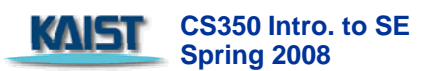

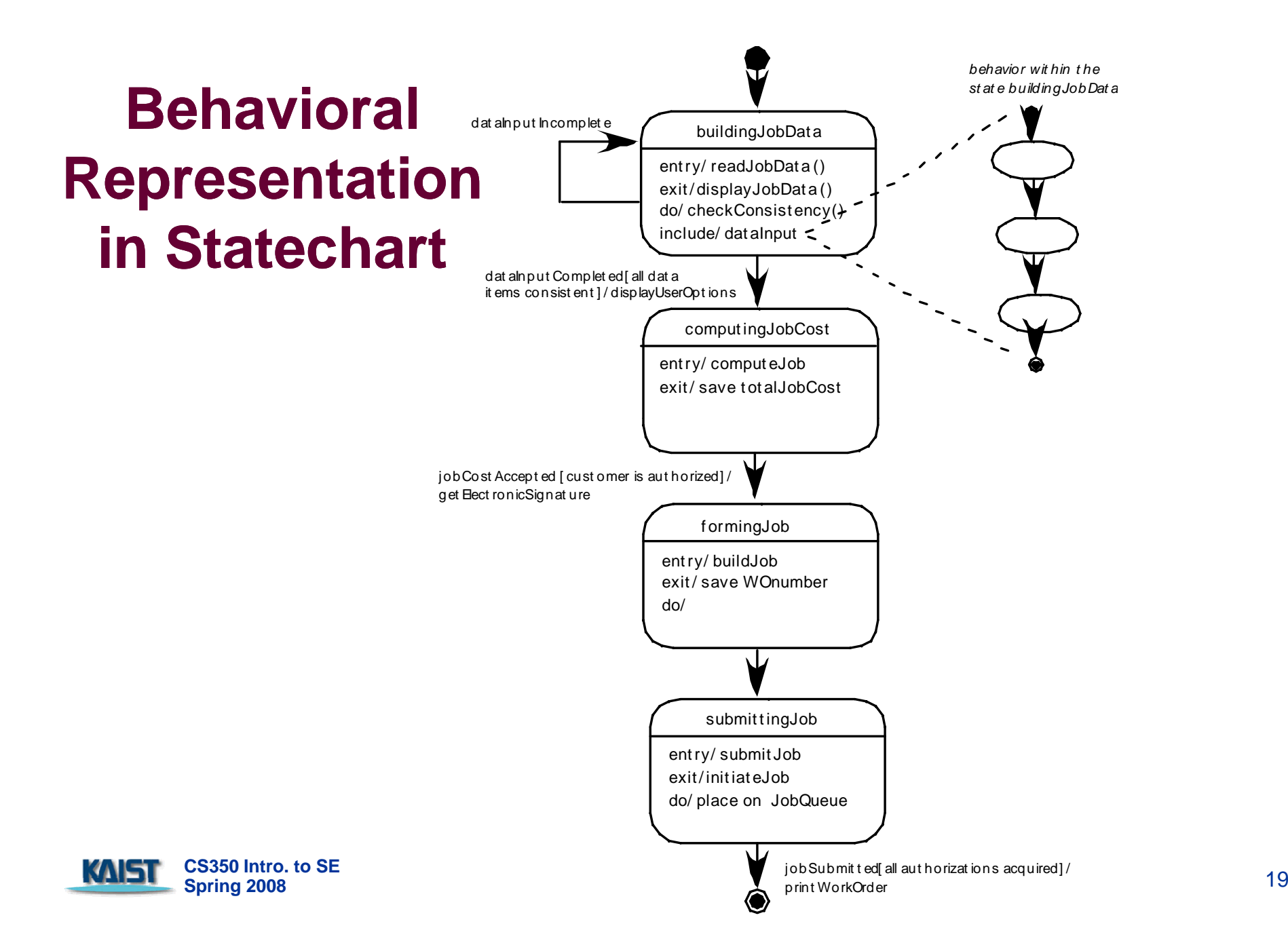

# **Obj g g( ) ect Constraint Lan Language (OCL)**

- $\mathcal{L}^{\text{max}}$  complements UML by allowing a software engineer to use a formal grammar and syntax to construct unambiguous statements about various design model elements
- $\mathcal{L}_{\mathcal{A}}$ simplest OCL language statements are constructed in four parts:
	- (1) a *context* that defines the limited situation in which the statement is valid;
	- (2) a *property* that represents some characteristics of the context (e.g., if the context is a class, a property might be an attribute)
	- **(3) an** *operation* (e.g., arithmetic, set-oriented) that manipulates or qualifies a property, and
	- (4) keywords (e.g., if, then, else, and, or, not, implies) that are used to specify conditional expressions.

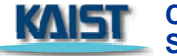

### **OCL Example**

**context** PrintJob::validate(upperCostBound : Integer, custDeliveryReq : Integer) **pre:** upperCostBound > 0 and custDeliveryReq > 0 and self.jobAuthorization = 'no' **post: if** self.totalJobCost <= upperCostBound and self.deliveryDate <= custDeliveryReq **then**self.jobAuthorization = 'yes' **endif**

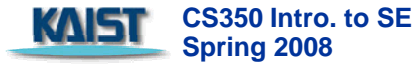

#### **Algorithm Design l**

- $\mathbf{r}$  the closest design activity to coding **open**
- $\mathbf{r}$  the approach:
	- $\blacksquare$  review the design component
	- use stepwise refinement to
	- **College**  use structured programming to implement procedural logic
	- use 'formal methods' to prove logic

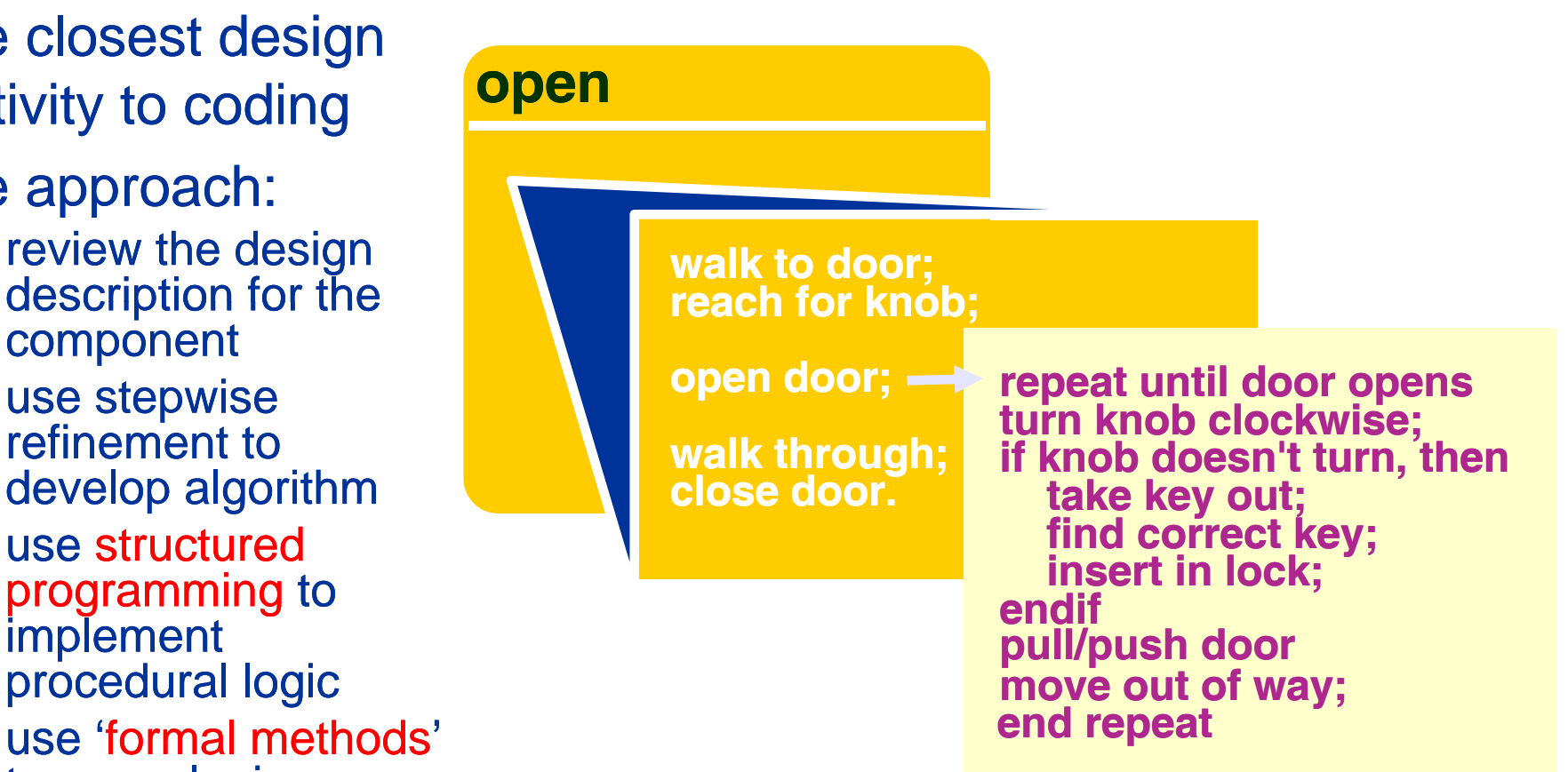

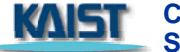

## **Alg g orithm Design Model**

- **represents the algorithm at a level of** detail that can be reviewed for quality
- **options:** 
	- graphical (e.g. flowchart, box diagram)
	- **pseudocode (e.g., PDL)** ... choice of many
	- **programming language**
	- **decision table**
	- **Example 20 road unity** conduct walkthrough to assess quality

## **Structured Programming for Procedural Design**

uses a limited set of lo gical constructs:

- 
- sequence<br>conditional if-then-else, select-case
- $\emph{loops}$  do-while, repeat until

**□ leads to more readable, testable code** 

- $\Box$  can be used in conjunction with 'proof of correctness'
- $\Box$  important for achieving high quality, but not enough

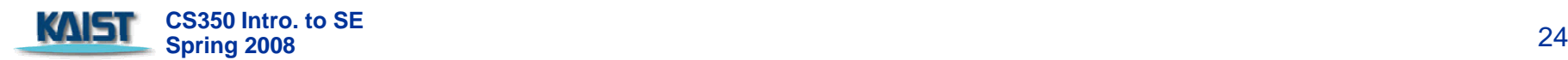

#### **A Structured Procedural Design**

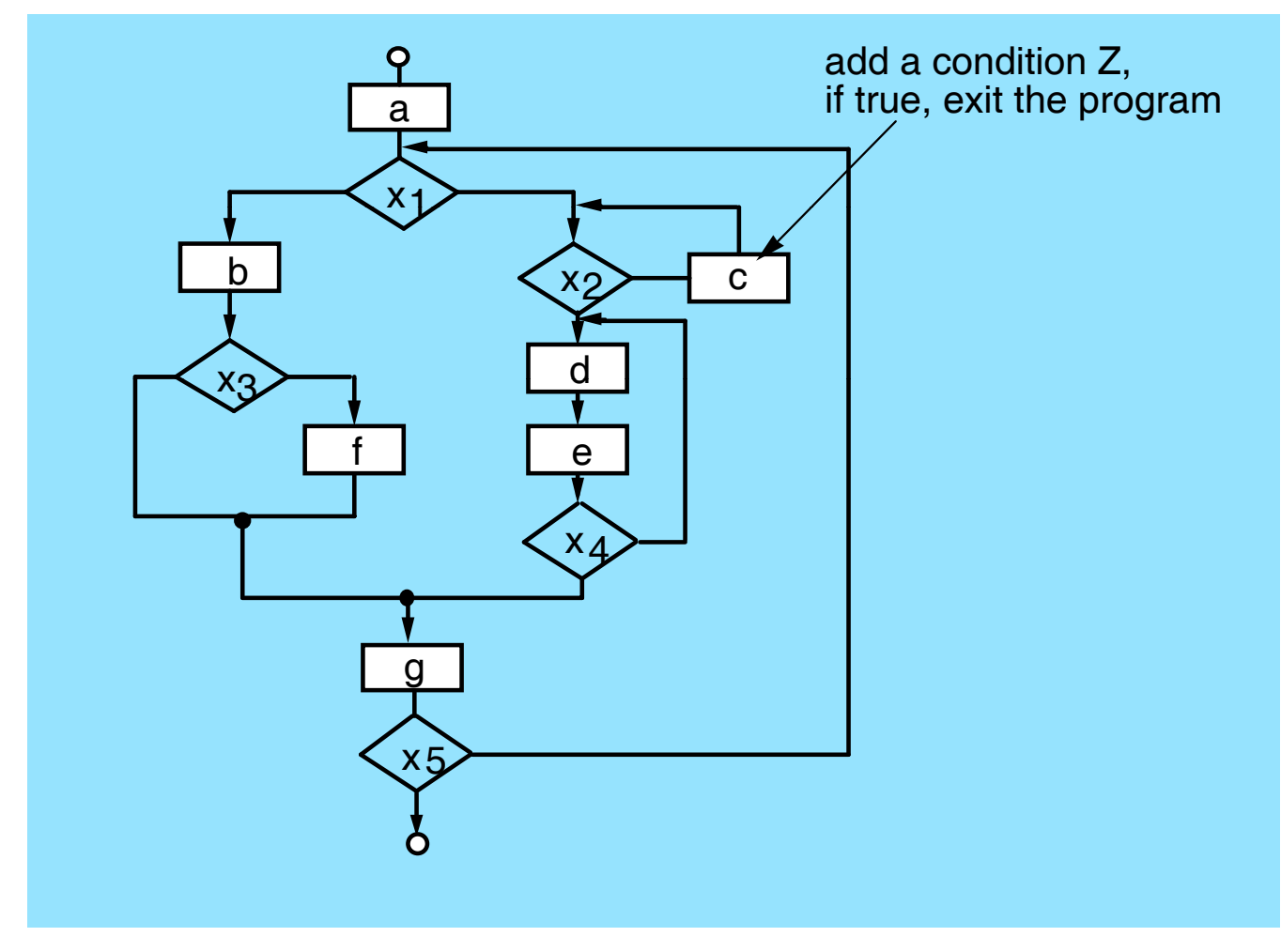

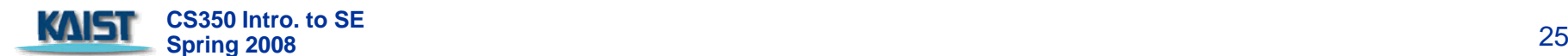

#### **Decision Table Table**

**Rule s** 4**Condit ions**s 1 2 3 4 5 6 TTregular customer TTsilver customer  $T$  T gold customer special discount F $T$   $F$   $T$   $F$ T**R l ule s**no discount  $\blacktriangledown$ apply 8 percent discount  $\blacktriangledown$ apply 15 percent discount apply additional x percent discount

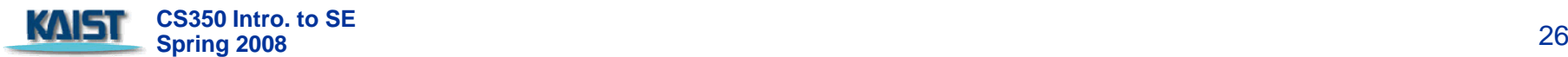

# **Program Design Language (PDL)**

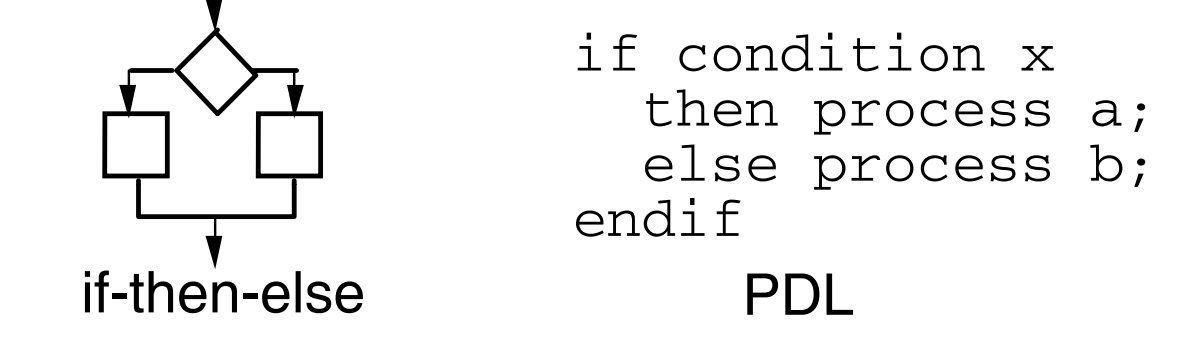

- **Easy to combine with source code**
- Can be represented in great detail
- Machine readable, no need for graphics input
- Graphics can be generated from PDL
- **E** hables declaration of data as well as procedure
- Easier to review and maintain

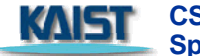

PROCEDURE security monitors REPEAT UNTIL activate switch is turned off INTERFACE RETURNS sustem.status: reset all signal values and switches; TYPE signal IS STRUOTURE DEFINED DO FOR alarm tupe = smoke, fire, water, temp, burglar: name IS STRING LENGTH VAR: READ address [alarm.type] signal.value: address IS HEX device location: IF signal value  $>$  bound [alarm.type] bound.value IS upper bound SOALAR: THEN phone message = message [alarm.type]; message IS STRING LENGTH VAR: set alarm.bell to "on" for alarm.timesecone **END** signal TYPE: **PARBEGIN** TYPE system.status IS BIT (4): OALL alarm PROOEDURE WITH "on", alarm ٠ **OALL phone PROOEDURE WITH message**  $\bullet$ **ENDPAR** initialize all system ports and reset all hardware: **ELSE** skip OASE OF control.panel.switches (cps): **ENDIF** WHEN  $cps = "test"$  SELECT **ENDFOR** OALL alarm PROOEDURE WITH "on" for test time in seconds: **ENDREP** WHEN  $\cos$  = "alarm-off" SELECT **END** security monitor OALL alarm PROOEDURE WITH "off":  $WHEN$   $cps = "newbound-term"$  SELECT OALL keypad input PROOEDURE: WHEN cps = "burglanalarm.off" SELEOT deactivate signal [burglanalarm]; ٠ DEFAULT none: **ENDOASE** 

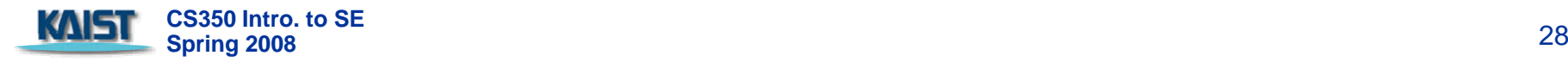